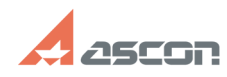

**FAQ Article Print**

## При расчете режимов резания на[..] **При расчете режимов резания на[..]** 07/16/2024 16:39:58

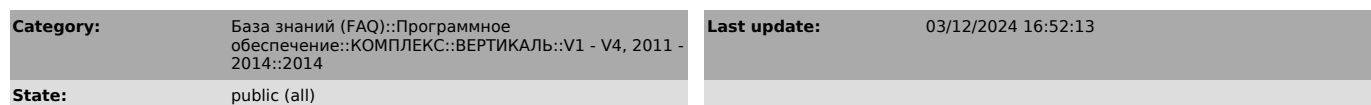

*Keywords*

режимы резания

## *Problem (public)*

При расчете режимов резания на сверление, фрезерование система не находит основной переход, хотя мной основной переход был выбран из справочника. Почему?

## *Solution (public)*

Программа не находит основной переход потому, что для этого перехода не указан<br>Код блока расчета, который конкретизирует метод обработки. Этот параметр можно<br>выбрать из справочника «Код блока расчета» для уровня Переход.